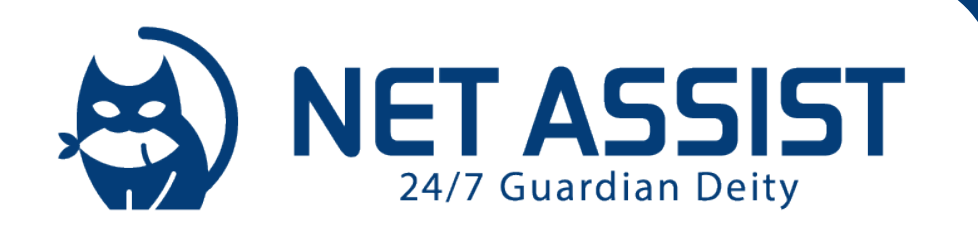

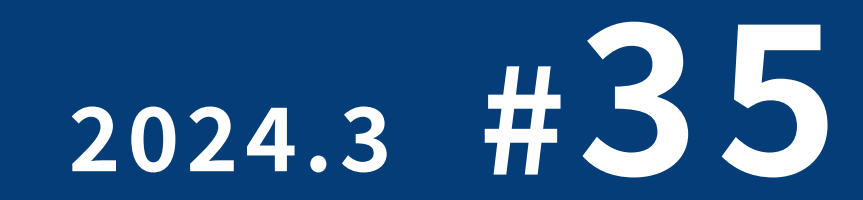

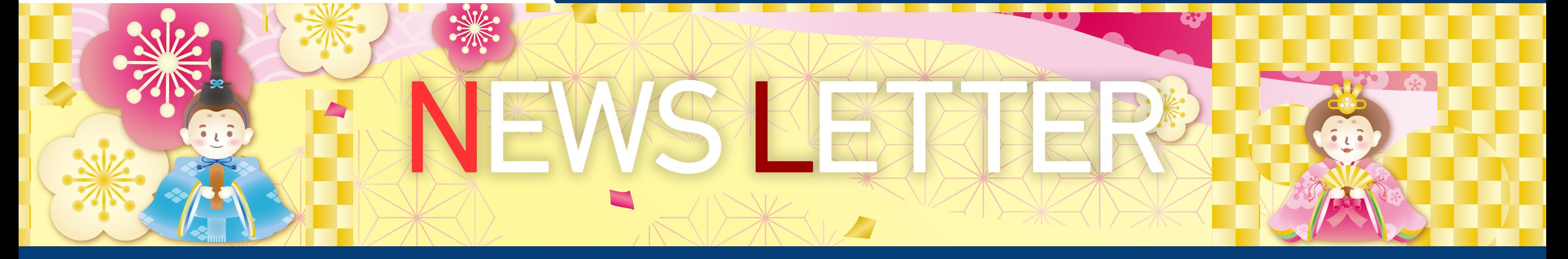

SSL証明書の取得方法が変わります!!

情報セキュリティ10大脅威2024 **TOPICS** 

\* TOPICSの各タイトルをクリックすると該当の記事へ飛びます

# 情報セキュリティ10大脅威2024

2024年2月

IPA (独立行政法人 情報処理推進機構)より「情報セキュリティ10大脅威 2024」が公開されました。 https://www.ipa.go.jp/security/10threats/nq6ept000000g22h-att/kaisetsu\_2024.pdf

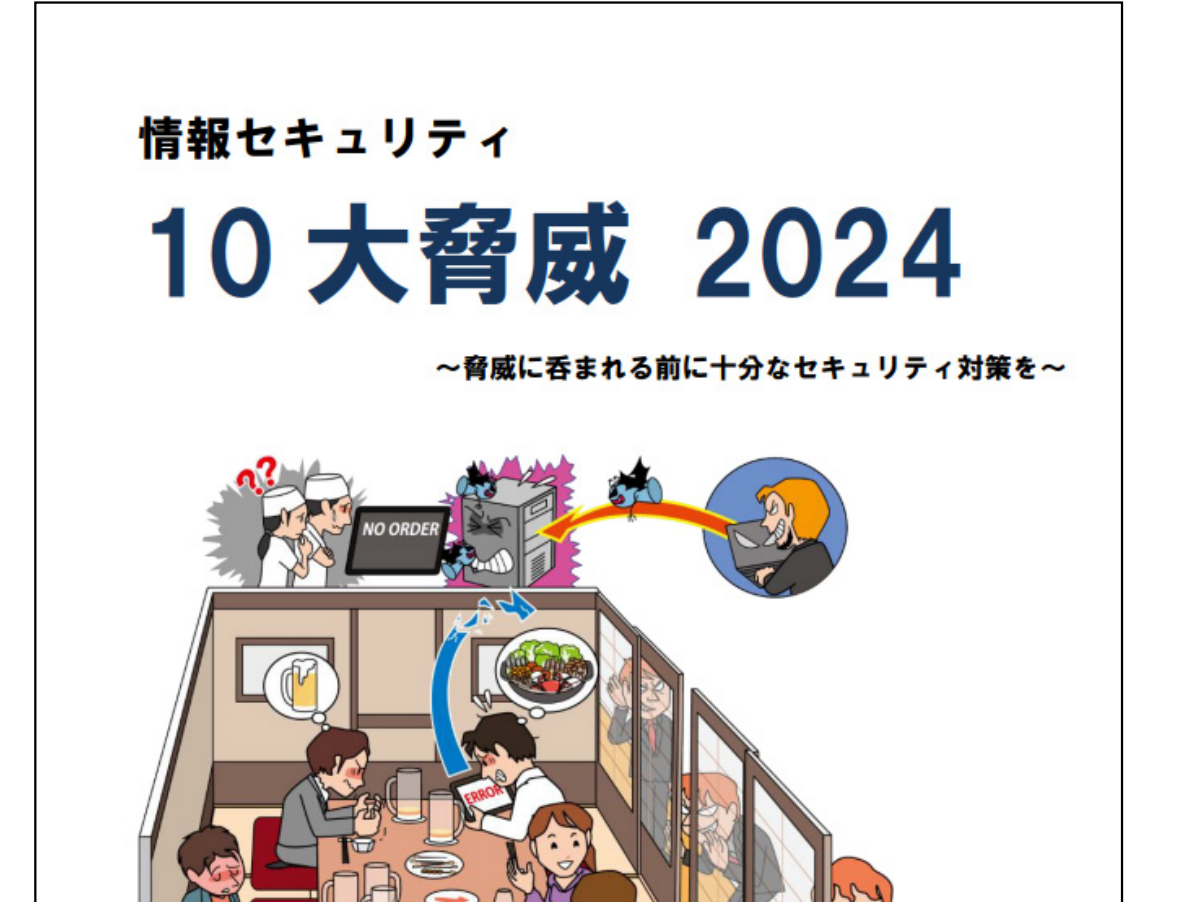

独立行政法人**情報処理推進機構**<br>セキュリティセンター

## 10大脅威ランキング2024

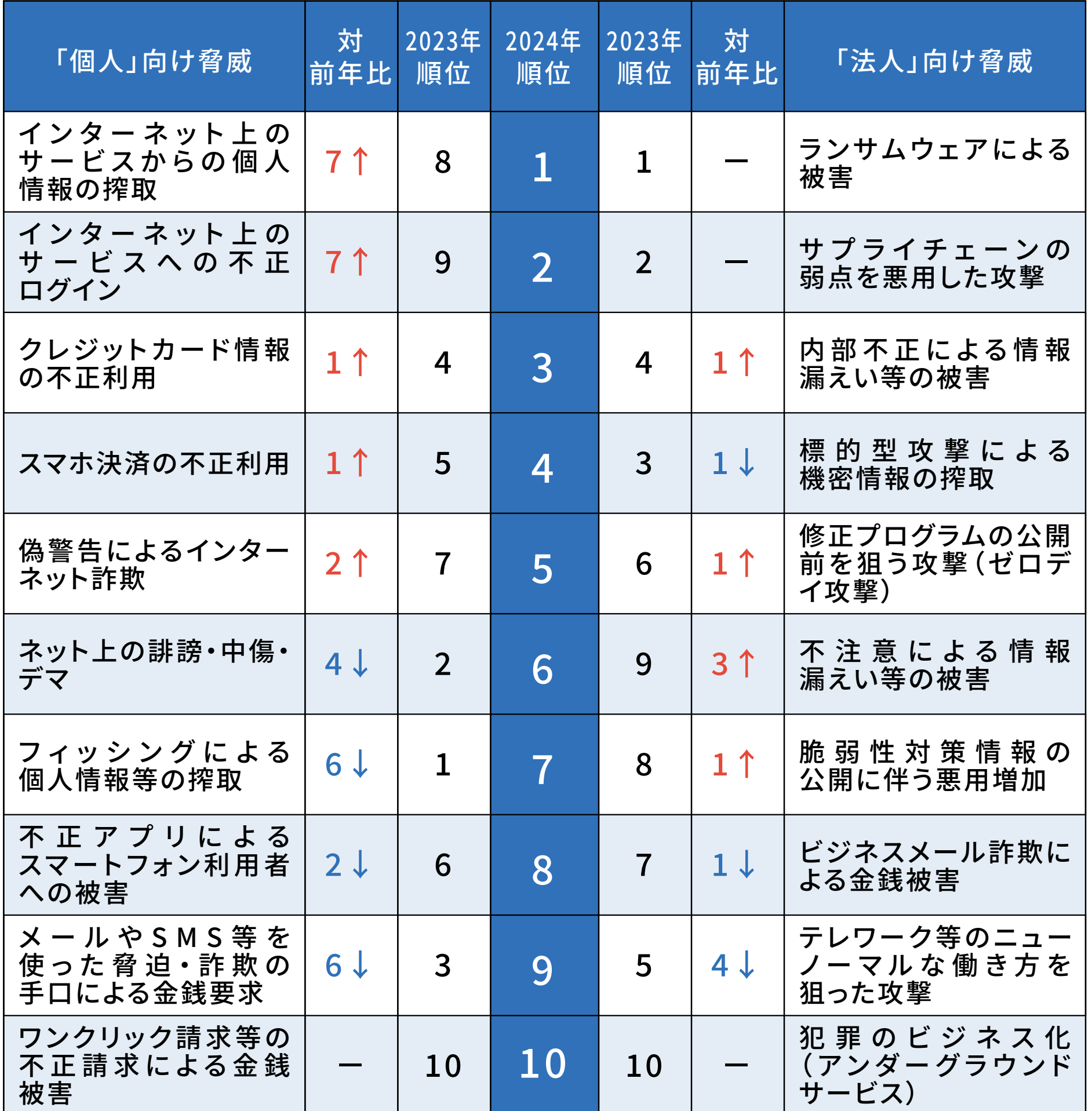

IPA(独立行政法人情報処理推進機構)より公開された資料より引用しています。 https://www.ipa.go.jp/security/10threats/10threats2024.html

昨年の発表と比較して、個人向け脅威の変動は大きかったですが、法人向け脅威はあまり変動が無く固定化しているようです。特に1位の「ランサム ウェアによる被害」と、2位の「サプライチェーンの弱点を悪用した攻撃」は引き続き最も注意すべき脅威と言えますね。それ以外も多少の順位変動 はありましたが、1位から10位まで同じ顔触れとなっているので、今年もこの10項目に注意し続ける必要がありそうです。

それでは「組織」向け脅威のランキングから、サーバーに関係のある項目を抜粋してご紹介いたします。

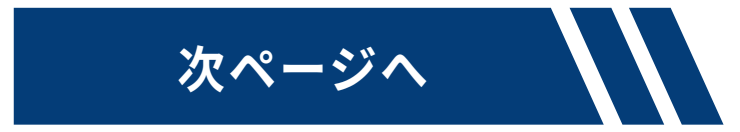

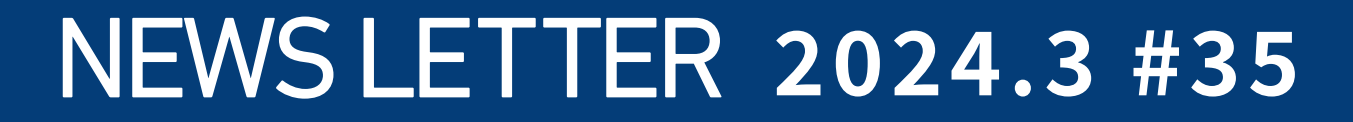

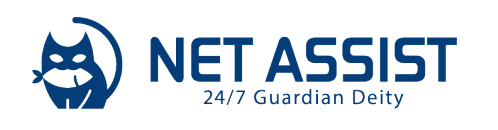

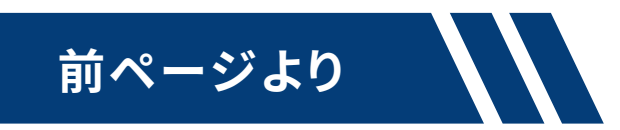

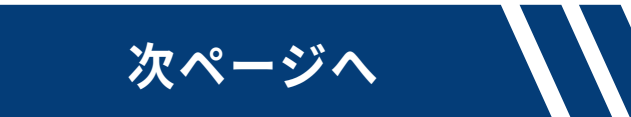

## **�位:ランサムウェアによる被害**

#### **■概要**

「ランサムウェア」と呼 ば れるウイルスに 感 染させ、P Cやサーバー の データを暗号化し、業務の継続を困難にした上で、データを復旧するこ とと引き換えに、金銭を要求する手口です。なお、金銭を支払ったとして も、データの復旧や漏えいした情報の削除が行われないケースが増加 しています。

### **■手口**

- ●弱性を悪用しネットワークから感染させる
- ●公開サーバーに不正アクセスして感染させる
- ●メールから感染させる
- ●Web サイトから感染させる

商品の企画・開発~調達~製造~在庫管理~物流~販売までの一連 のプロセスに関 わる組織群の中から、セキュリティ対策が脆弱 な組織 を最初の標的とし、そこを踏み台として顧客や本命の標的を攻撃する 手口です。

- ●取引先や委託先が保有する機密情報を狙う
- ●ソフトウェア開発元やMSP等を攻撃し、標的組織を攻撃するための 足掛かりとする

#### **■事例**

港運協会のターミナルシステムにランサムウェア感染による障害が発 生。このシステム障害によりトレーラーによるコンテナ搬出入作業がで きなくなりました。

## **�位:サプライチェーンの弱点を悪用した攻撃**

### **■概要**

電機メーカーでゼロデイ攻撃の被害が発生し、約8,000件以上の個 人情報が流出しました。システムにはセキュリティ対策を講じていまし たが防げませんでした。

## **■手口**

#### **■事例**

病院が契約している給食配給事業者の脆弱性対策が不十分だった事 から侵入され、病院の電子カルテシステムが攻撃を受けました。

建築業者で既知の脆弱性を衝いた不正アクセス被害が発生。攻撃者 がランサムウェアによる暗 号 化を展 開し、情 報 資 産 が利 用できなくな りました。

## **�位:修正プログラムの公開前を狙う攻撃(ゼロデイ攻撃)**

本書では10大脅威への共通対策についても記載されていましたので、ご紹介させていただきます。対策に迷ったら共通対策から始める事をお勧 めいたします。

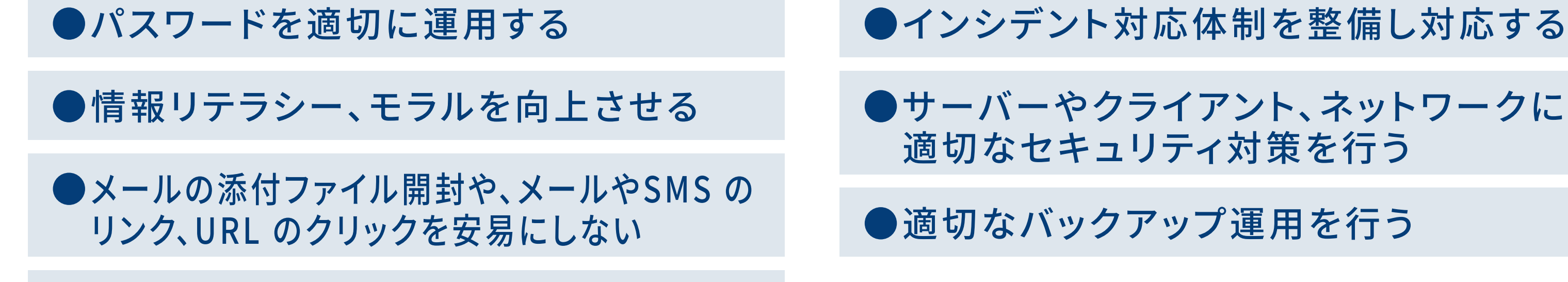

### **■概要**

OSやソフトウェアに脆弱性が存在することが判明し、脆弱性の修正プ ログラム(パッチ)や回避策がベンダーから提供される前に、その脆弱 性を悪用してサイバー攻撃を行う手口です。これをゼロデイ攻撃とい います。

### **■手口**

●ソフトウェアの脆弱性の悪用

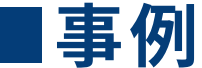

## **�位:脆弱性対策情報の公開に伴う悪用増加**

### **■概要**

公 表された ばかりの脆 弱 性 情 報を悪 用し、対 象 製 品 へ の脆 弱 性 対 策 を講じていないシステム(Nデイ脆 弱 性)を狙って攻 撃 を行います。近 年では 脆 弱 性 関 連 情 報の公 開 後に攻 撃コ ードやツールがダークウェ ブ上 に流 通し、攻 撃 が本 格 化するまでの時 間 もますます短くなってい ます。

●適切な報告/連絡/相談を行う

### **■手口**

●対策前の脆弱性(Nデイ脆弱性)を悪用

●ダークウェブ上に公開されている攻撃ツールを使用

#### **■事例**

## **共通対策**

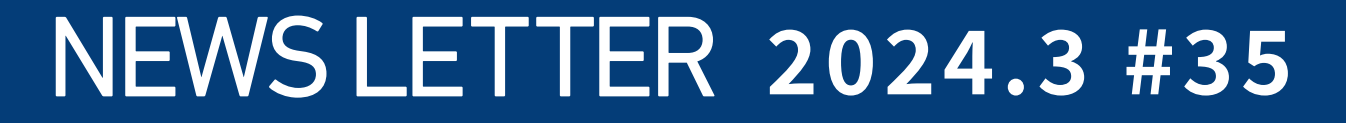

<span id="page-2-0"></span>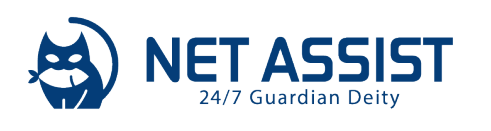

# **前ページより**

上記の中から最も基本と言える「パスワードを適切に運用する」について、対策をご紹介します。サーバーの利用においてもパスワードは様々な場 面で利用されています。

上 記 は 一 例ですが、パッと思いつくだ けでもたくさんありますね 。どれだ けセキュリティ強 化していても、簡 単 なパスワードを使っていると侵 入さ れてしまいます。IPAから、下記のような運用例が発表されていますので参考にしてください。

なお弊社でご提供させていただいている「IDS/IPS」や「WAF」などのセキュリティ製品導入についても、共通対策として言及されていました。 未導入の場合は、お気軽にご相談ください。

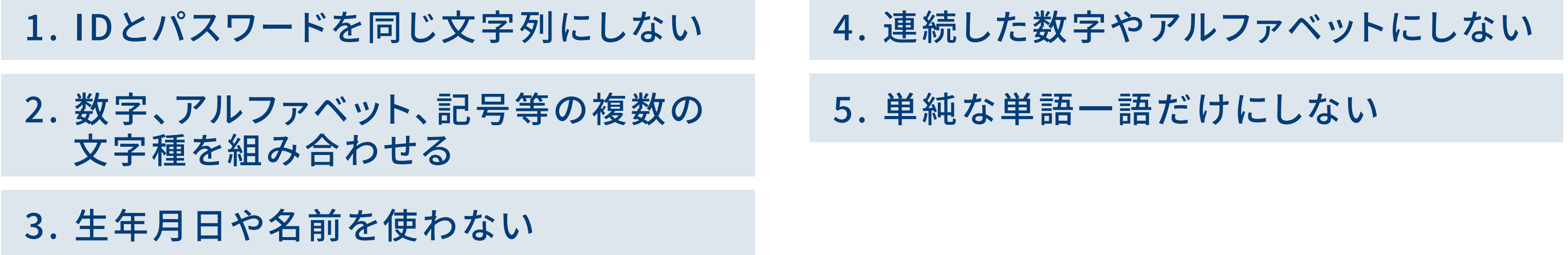

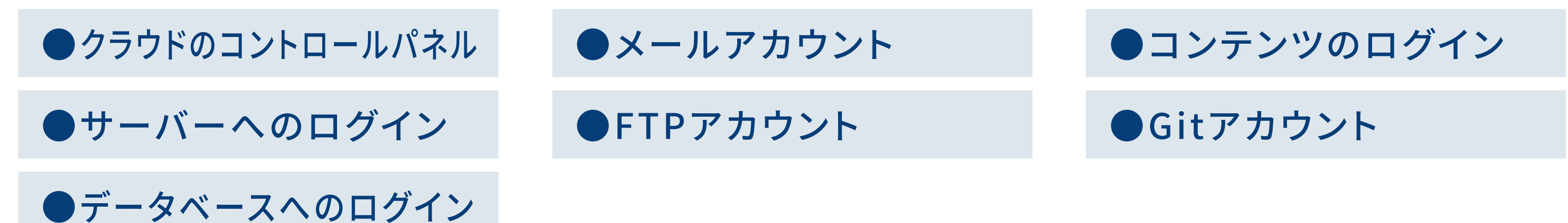

### **【変更点】証明書の登録情報の提出方法が変わります!**

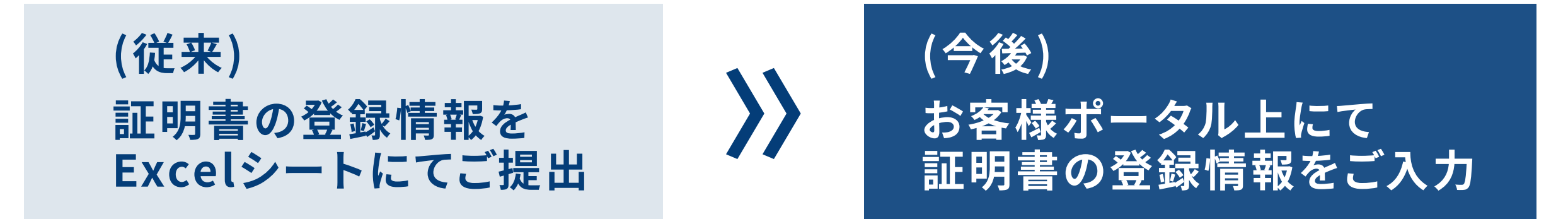

# #2 **SSL証明書 の取得方法が変わります!!**

昨年から随時アップデートしているお客様ポータルですが、来月4月よりSSL証明書の新規取得もお客様ポータルを通じて、より簡略化され ます!そこで今回はリリースに先立ち、SSL証明書の新規取得フローをご紹介いたします。

### **【新規取得フロー】**

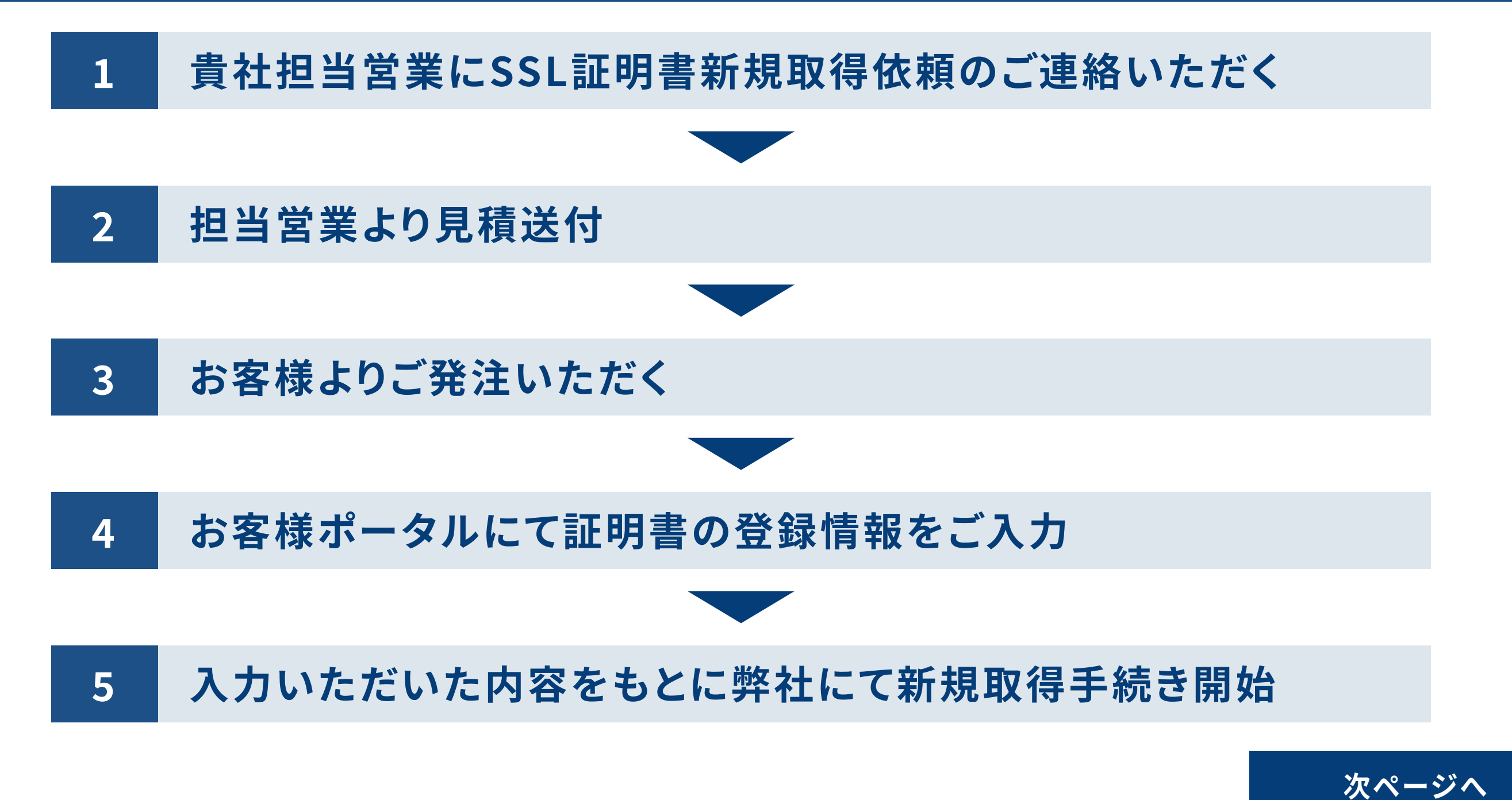

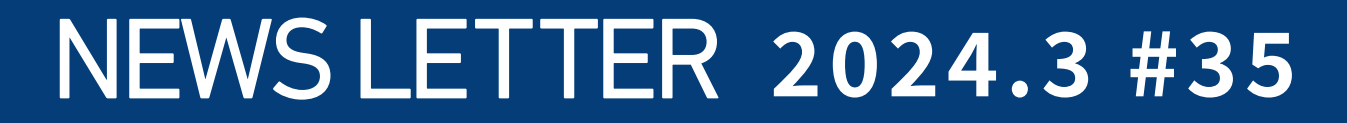

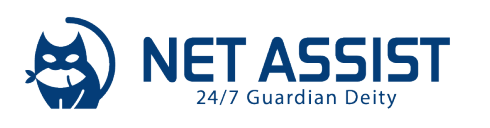

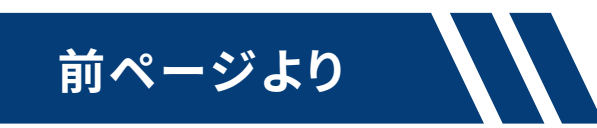

## 【お客様ポータルの操作フロー】

#### お客様ポータルにログインいただき  $\mathbf{1}$ 「SSL/TLS証明書一覧と新規取得」をクリック A NET ASSIST ネットアシスト お客様ポータル - デモ環境 ポータルテスト 株式会社 様 ▼ サービスデスク直通フォーム サーバー情報確認  $\blacktriangledown$  $\rightarrow$ サーバーの設定・調査依頼、問い合わせなどを行います。 ネットアシスト管理のサーバー情報や監視状況を確認します。 狂 対応履歴と問い合わせ作成 ドメイン一覧と新規取得 \$ ネットアシスト管理のドメイン情報を確認します。ドメイン新 検知した障害の対応や依頼を受けた対応を一覧表示します。 規取得の申請も行えます。 また、新しい問い合わせを作成出来ます。 SSL/TLS証明書一覧と新規取得 請求履歴  $\blacktriangledown$ ¥ ネットアシスト管理の証明書情報を確認、更新/辞退の選択を ネットアシストからの請求情報を確認します。 します。新規取得申請とCSR作成も行えます。 **コ**<br>ココールアップローダ<br>ココールトマシュ トキシー・キ 緊急連絡先 8 ネットアシストから、またはお客様側からファイルをアップロ ネットアシストからお客様へ障害連絡を行う際の緊急連絡先の ードし、ファイルをやり取りする事ができます。 確認・編集を行います。 ● 2 認証情報変更 ●● 子アカウントの管理 ポータルの子アカウントを作成・管理します。 ログインパスワード、電話認証番号、パスワードリセット用メ ールアドレスを変更します。 Đ

資料ダウンロード 各種資料をダウンロードいただけます。

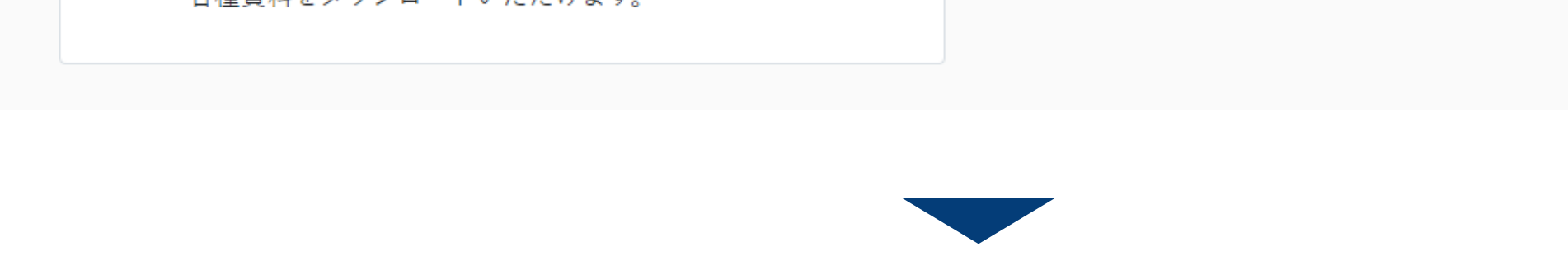

#### 右上の「SSL証明書取得申請」をクリック  $2<sup>1</sup>$

#### ■ ネットアシスト管理SSL/TLS証明書一覧

- 証明書を複数のサーバーで使用している場合でも、登録サーバー欄には一つのサーバーが表示されます。
- 有効期限内か更新辞退されていない証明書が表示されます。
- 表示内容の反映にはお時間をいただく場合がございます。

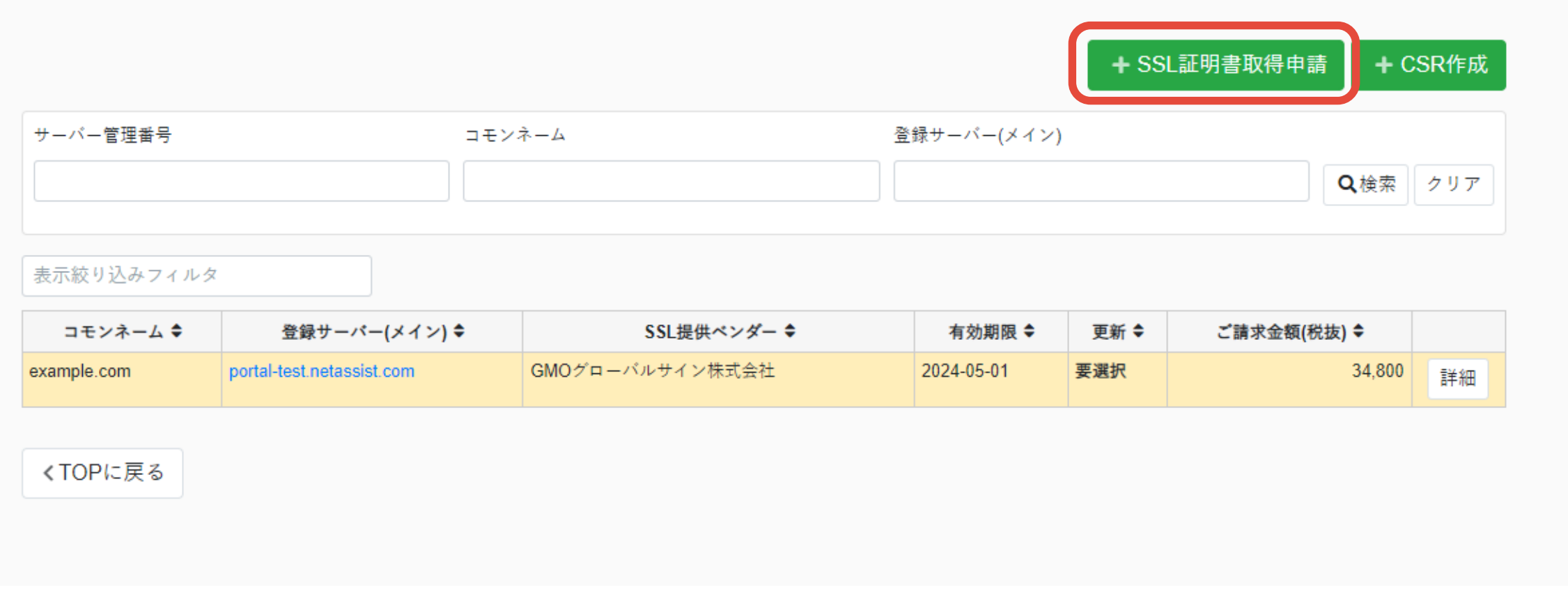

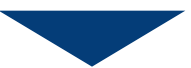

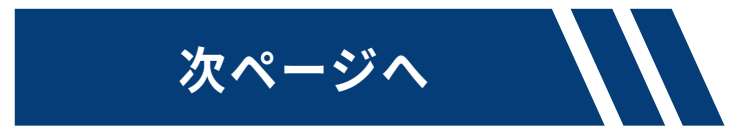

## **NEWS LETTER 2024.3 #35**

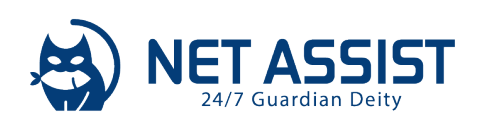

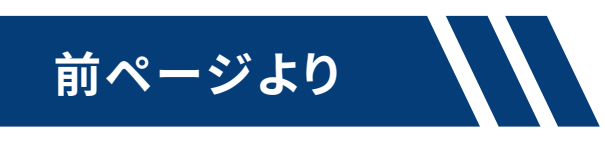

#### SSL証明書を設定するサービス(サーバー)を選択し、 3 「次へ」をクリック

#### ■ ネットアシスト管理SSL/TLS証明書取得申請

対象サービス・サーバー選択 > SSL/TLS証明書必要情報入力

新規取得の場合、証明書自体の費用(年間契約)が発生いたします。 費用のご案内が必要な場合は、営業担当までご連絡ください。

SSL/TLS証明書を紐づける予定のサービス・サーバーを選択してください。 対象サーバーが不明な場合は未選択のままで次へお進み下さい。

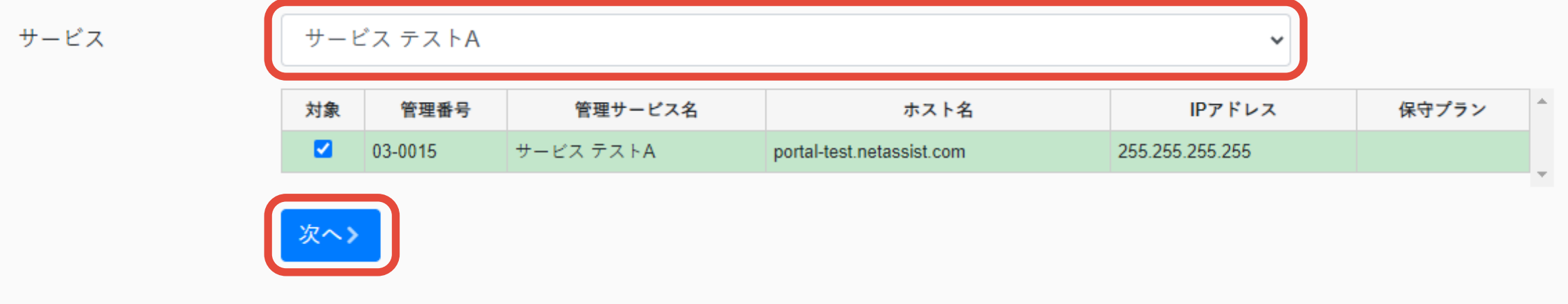

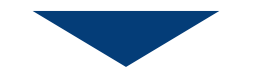

従来Excelシートにご入力いただいていた、  $\overline{\mathbf{4}}$ 「CSR情報」、「SSL種別(プルダウン式)」「お客様情報」を入力し 「SSL/TLS証明書の取得申請を行う」をクリックし完了。

■ ネットアシスト管理SSL/TLS証明書取得申請

#### ■ CSR情報

すべて半角英数字 64文字以内で入力して下さい。 ※\*印が付いている項目は必須です。 ※識別名の入力には、以下の文字が使用できます コモンネーム:-(ハイフン) (ドット) \*(アスタリスク) その他項目:半角スペース (カンマ) -(ハイフン) (ドット) /(スラッシュ) ((かっこ) )(閉じかっこ) '(アポストロフィ) : (コロン) =(イコール) ※「&」が含まれる場合、半角英字のandに置き換えてください ※スペースのみの入力項目がある場合、証明書が発行されません ※ワイルドカード証明書の場合「\*.example.jp」のように、一番左側のラベルにワイルドカード文字「\*.」を 指定してください。ワイルドカード証明書以外の証明書では、ワイルドカード文字は使用できません ※2048bitの鍵長で作成されます

※GMOグローバルサイン(ワイルドカード以外)で2wayを希望される場合はコモンネームの先頭にwww.を付与して下さい

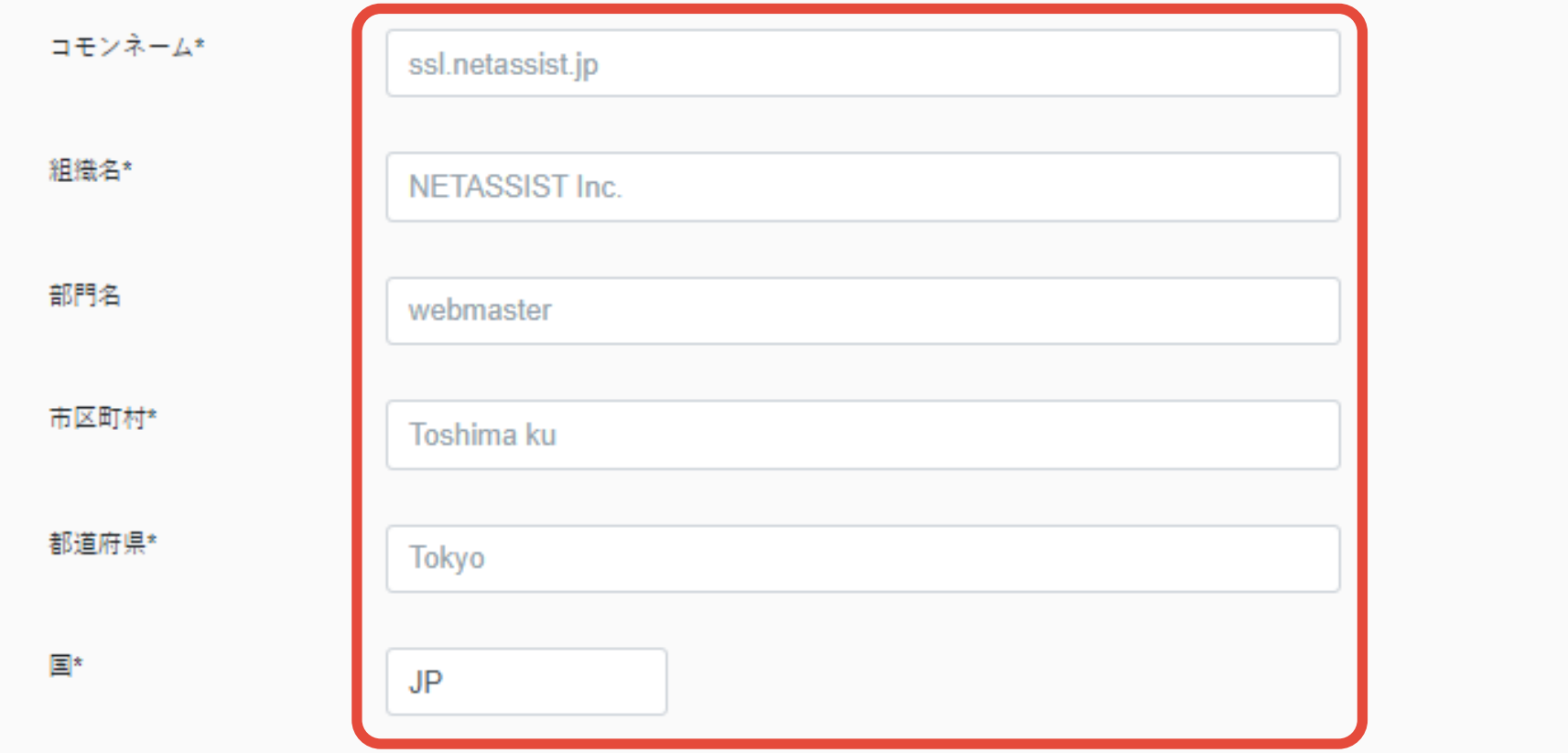

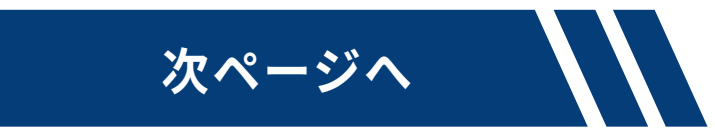

## **NEWS LETTER 2024.3 #35**

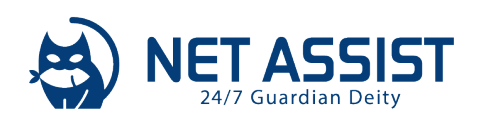

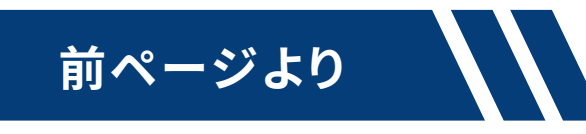

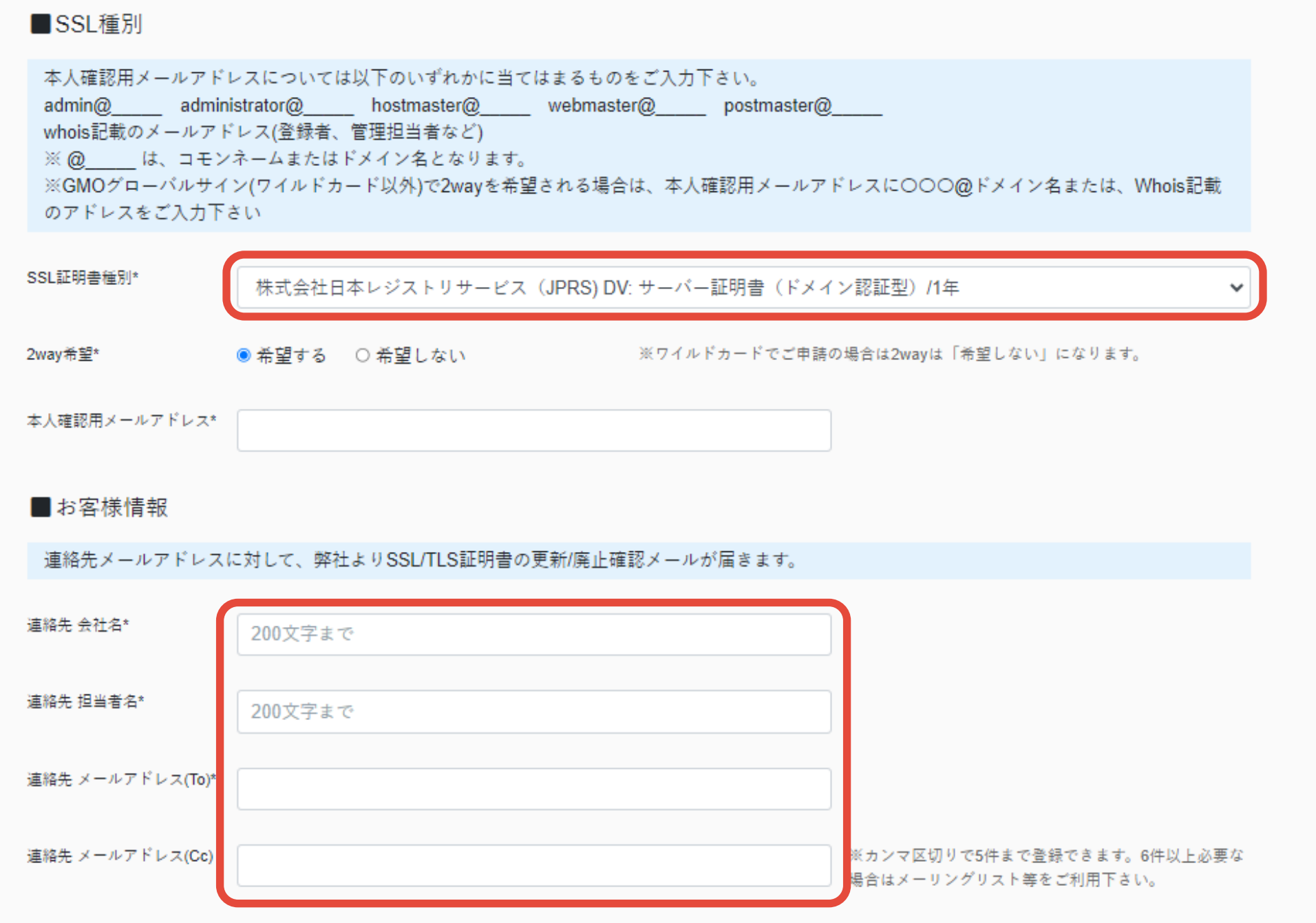

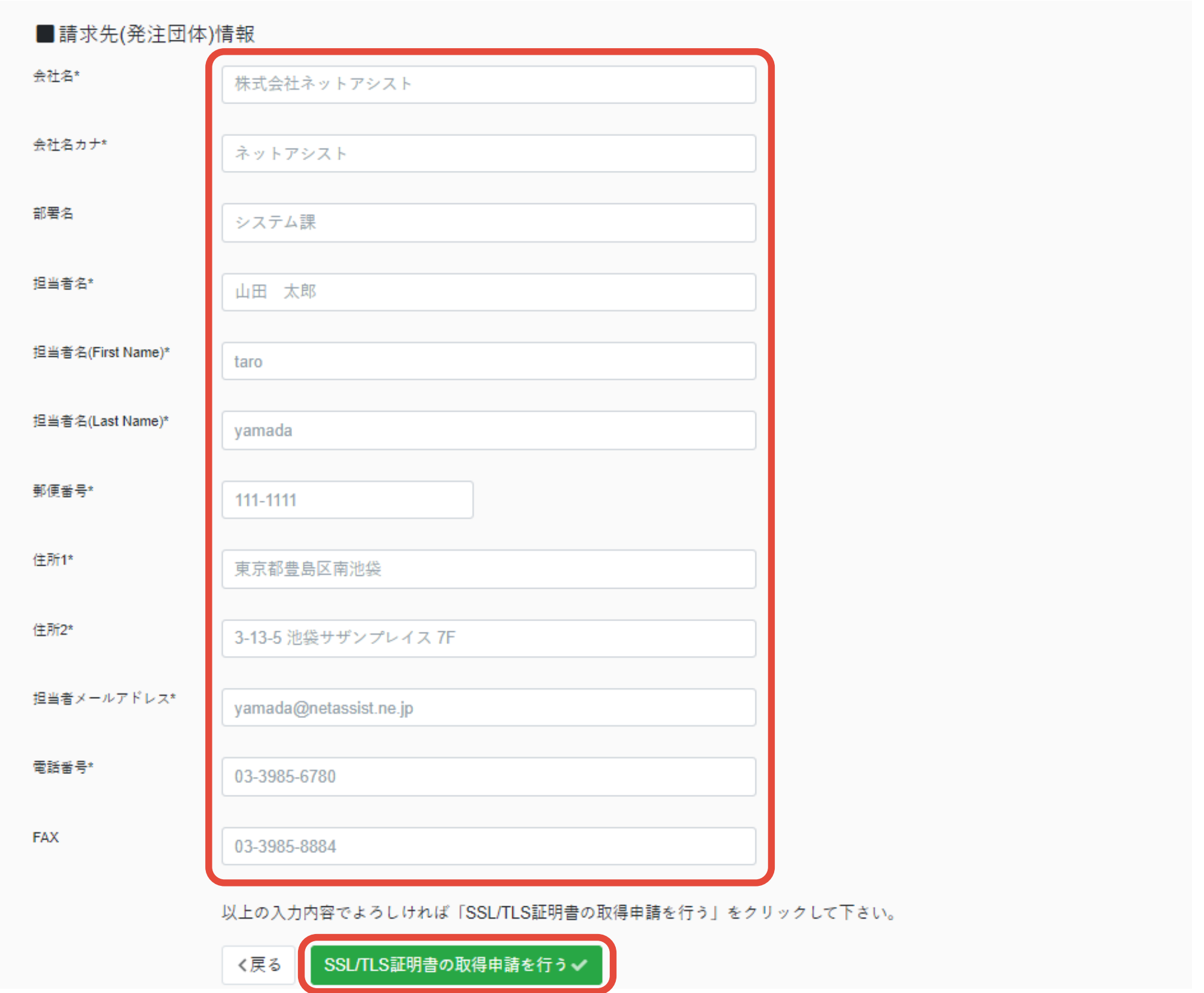

上記フローにて証明書の登録が完了いたしますと、弊社にて取得手続きを行います。

尚、この時点でご発注いただけていない場合は、別途担当営業よりご連絡させていただき、お客様よりご発注いただき次第、取得手続きを行います。

新規サイトを立ち上げる場合など、新たにSSL証明書の取得が必要になった際、上記フローに沿ってご依頼いただきますようお願いいたします。 今後もお客様により効率的にご利用いただけるよう、随時アップデートを行ってまいりますのでご期待ください!

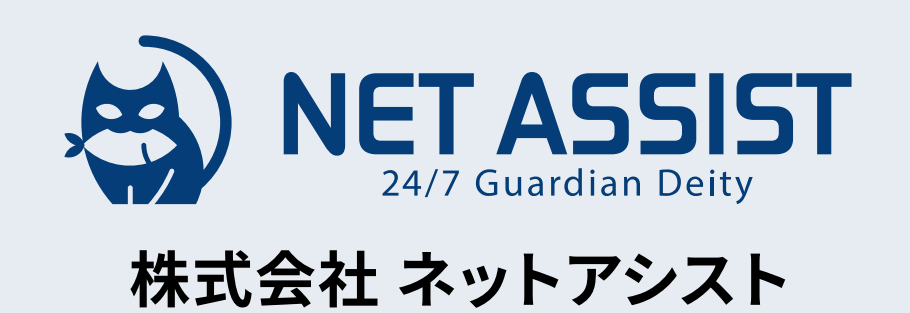

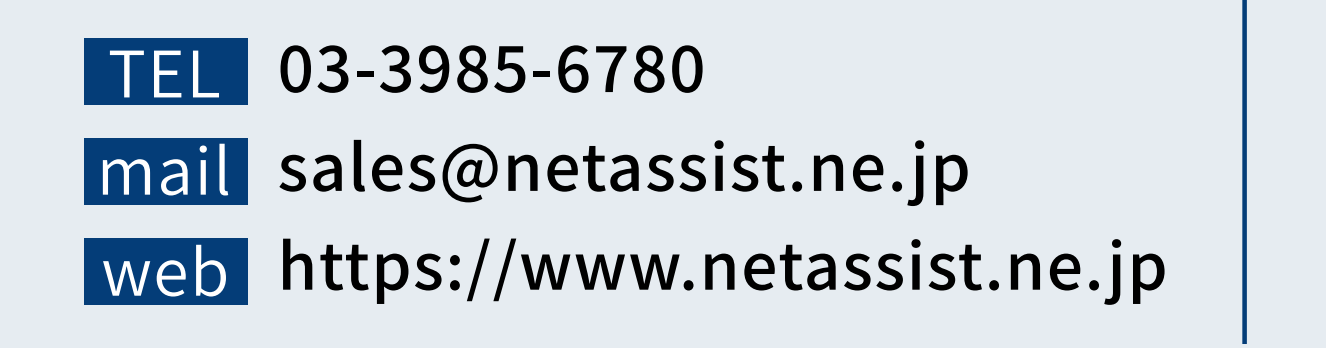

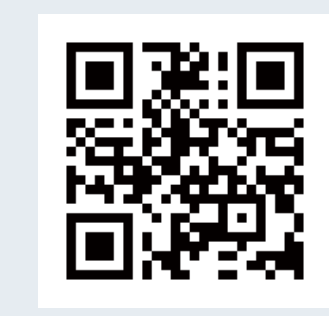